# **pixbet no vasco**

- 1. pixbet no vasco
- 2. pixbet no vasco :suporte br sportingbet
- 3. pixbet no vasco :bet365 score app

# **pixbet no vasco**

Resumo:

**pixbet no vasco : Bem-vindo ao paraíso das apostas em bolsaimoveis.eng.br! Registre-se e ganhe um bônus colorido para começar a sua jornada vitoriosa!**  contente:

Background do caso: Eu sempre tive um interesse em pixbet no vasco apostas esportivas, mas nunca tive sorte nas casas de apostas locais. Por isso, quando soube da Pixbet, que permite apostar em pixbet no vasco diversas modalidades esportivas e oferece saques rápidos, decidi dar uma chance.

Descrição específica do caso: Depois de me cadastrar no site da Pixbet, verifiquei que a plataforma era intuitiva e fácil de navegar. Eu faço minhas apostas em pixbet no vasco futebol e futebol americano; esses são os esportes mais populares no site. Além disso, o depósito mínimo exigido é apenas R\$ 1, o que é muito acessível.

Etapas de implementação:

1. Entre no site oficial da Pixbet e criar uma nova conta como apostador usando o código promocional Pixbet (opcional)

2. Fazer um depósito entre R\$1 e R\$100.000 (mínimo de R\$30 se for por transferência bancária) [casas de apostas de futebol](https://www.dimen.com.br/casas-de-apostas-de-futebol-2024-06-29-id-17272.html)

# **pixbet no vasco**

No mundo dos jogos de casino online, o Aviator ganhou popularidade nos últimos anos, e o Robô Aviator no Pixbet é uma ferramenta que está ajudando muitos jogadores a incrementar suas ganhas.

#### **pixbet no vasco**

O Robô Aviator no Pixbet é um recurso que fornece serviços e produtos de apostas online, especializando-se em pixbet no vasco previsões de apostas no futebol e no jogo Aviator do Pixbet.

#### **Quando e Onde Utilizar o Robô Aviator no Pixbet?**

O Robô Aviator no Pixbet pode ser utilizado sempre que desejar fazer apostas no jogo Aviator, no site Pixbet. Ele auxiliará em pixbet no vasco fazer previsões de apostas e em pixbet no vasco enviar sinais automaticamente através de estratégias prontas para o jogo.

#### **Benefícios de Usar o Robô Aviator no Pixbet**

Usar o Robô Aviator no Pixbet possui vários benefícios, como:

- Melhoria na precisão das previsões de apostas no jogo Aviator.
- Envio automático de sinais de apostas.
- Aumento na probabilidade de ganhar no jogo.

#### **Começando com o Robô Aviator no Pixbet**

Para utilizar o Robô Aviator no Pixbet, basta seguir os passos abaixo:

- 1. Cadastre-se na plataforma Pixbet e faça login para acessar a seção de apostas.
- 2. Navegue até a seção de jogos e escolha Aviator.
- 3. Ative o Robô Aviator no Pixbet antes do início do jogo.
- 4. Siga as recomendações e estratégias do robô para fazer as suas apostas.

#### **Ter Sucesso no Jogo Aviator com a Ajuda do Robô Aviator no Pixbet**

Ao utilizar o Robô Aviator no Pixbet em pixbet no vasco conjunto com dicas, boas estratégias e um bom instinto, os jogadores podem obter sucesso no jogo Aviator.

Embora nenhuma estratégia possa garantir vitórias absolutas, aprender a encerrar as apostas antes que o avião voe longe poupa dinheiro e aumenta a chance de obter ganhos consistentes.

#### **Perguntas Frequentes sobre o Robô Aviator no Pixbet**

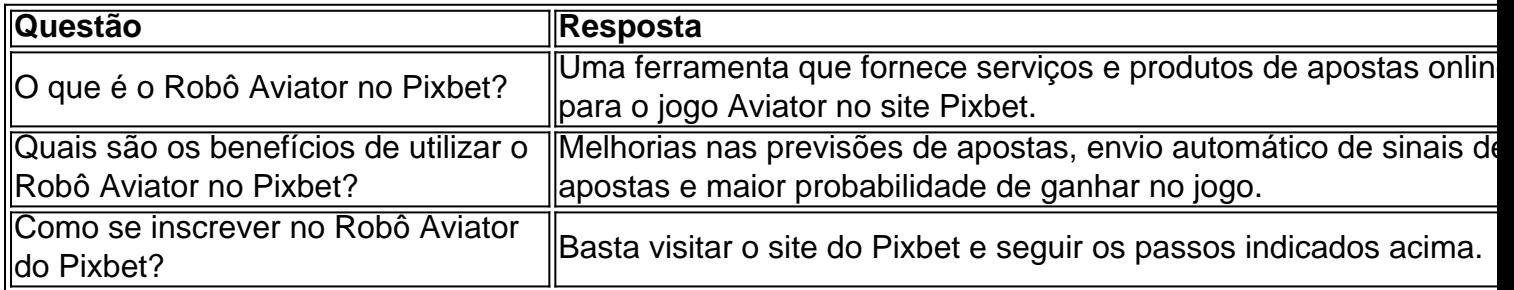

### **pixbet no vasco :suporte br sportingbet**

faz alguns meses que estamos tentando resolver essa questão, porém, não obtivemos qualquer resposta. Sentimos que não

tão atribuindo a devida 1 importância ao problema, pois há meses recebemos a mesma resposta de que estão verificando

ao setor financeiro.

Adicionalmente, como forma de 1 esclarecer o que está acontecendo, solicitamos uma reunião com

# **Como depositar 1 real no Pixbet?**

1 real no Pixbet, você pode seguir alguns passo:

#### 2. **Passo 1: Acesse a página de login do Pixbet**

- Acesse o site do Pixbet e clique em "Entrar" no canto superior direito da tela.
- Insira seu usuário e senha de usorio, o clique em "Entrar".
- Sevovê não tiver uma conta, você pode criaruma nova Conta e clique em "Registrador" como instrumentos.

#### **Passo 2: Acesse a sessão de pagamentos**

- Depois de entrada na plataforma, você vê uma sessão.
- Clique em "Depósito" para começar o processo de papel.
- Insira o valor que você deseja depositar, no caso 1 real.

#### **Passo 3: Confirmar o depósito**

- Review o seu papel e clique em "Confirmar Deposito".
- Você recebe uma mensagem de confirmação do papel.

#### **Passo 4: Verifique pixbet no vasco conta**

Depois de confirmar o depósito, verifique pixbet no vasco conta para se a valor foi creditado ● com sucesso.

#### **Espero que esse passo a passe tenha ajudado você um depositante 1 real no Pixbet!**

Também é importante que seja lembrar o Pixbet oferece vaições de trabalhos, entrada e não mais bom verificado como opções disponíveis antes do início ou processo.

Sevovê tiver alguma dúvida ou precisar de ajuda durante o processo do papel, basta entrar em contato com a sustentação da Pixbet.

E assim, você conquista! Agora você pode jogar e sacar em alta no Pixbet

Muito obrigatório por ler!

Agora mesmo e comece a sacar em alta!

# **pixbet no vasco :bet365 score app**

### **Financiamento de clubes de futebol holandeses por associados de Abramovich sob suspição**

Documentos vazados sugerem que o ex-dono do Chelsea FC, 8 Roman Abramovich, continua a ter influência pixbet no vasco clubes de futebol europeus através de empréstimos a clubes, apesar de estar sujeito 8 a sanções da UE e do Reino Unido.

#### **Vitesse Arnhem financeiramente ameaçado**

Valery Oyf, atual dono do Vitesse Arnhem, recebeu financiamento de 8 Abramovich para o clube, como revelaram documentos obtidos pelo Guardian e pelo Bureau of Investigative Journalism (TBIJ).

Esses detalhes são revelados 8 após a dedução de 18 pontos do Vitesse pela associação holandesa de futebol (KNVB) por violações das regras de licenciamento, 8 resultando pixbet no vasco seu rebaixamento da Eredivisie.

#### **Data Evento**

2024 Valery Oyf adquire o Vitesse Arnhem.

2024 KNVB investiga alegadas ligações financeiras entre o Vitesse e Abramovich.

Atualidade KNVB 8 investiga possível controle de Abramovich sobre o Vitesse.

#### **Multi-club ownership pixbet no vasco risco**

As revelações sobre os laços entre o 8 Vitesse e Abramovich podem levantar questões sobre os riscos da propriedade de clubes múltiplos para as autoridades do futebol.

As regras 8 da UEFA proíbem que uma pessoa ou entidade legal tenha controle ou influência sobre mais de um clube participante de 8 competições da UEFA. No entanto, o arranjo entre Oyf e Abramovich coloca isso pixbet no vasco risco, especialmente se o Vitesse tivesse 8 participado de competições com o Chelsea antes de Abramovich renunciar à propriedade do clube inglês.

#### **Financiamento de Abramovich à Vitesse**

- R\$200 milhões 8 pixbet no vasco empréstimos de Abramovich a Matteson Overseas Ltd.
- Matteson investe pixbet no vasco empresas relacionadas a Abramovich.
- Lucros usados para pagar dívidas e financiar 8 outros empreendimentos, incluindo o Vitesse.

Author: bolsaimoveis.eng.br Subject: pixbet no vasco Keywords: pixbet no vasco Update: 2024/6/29 4:27:51